## <span id="page-0-0"></span>Fundamentos de Processamento Gráfico

Helton H. Bíscaro ; Fátima Nunes

6 de abril de 2018

Helton H. Bíscaro ; Fátima Nunes **a computacão Gráfica** computação Gráfica **computação Gráfica** com esta computação Gráfica computação Gráfica com esta computação Gráfica com esta computação Gráfica com esta computação Grá

目

 $299$ 

**K ロ ▶ K 御 ▶ K 唐 ▶ K 唐 ▶** 

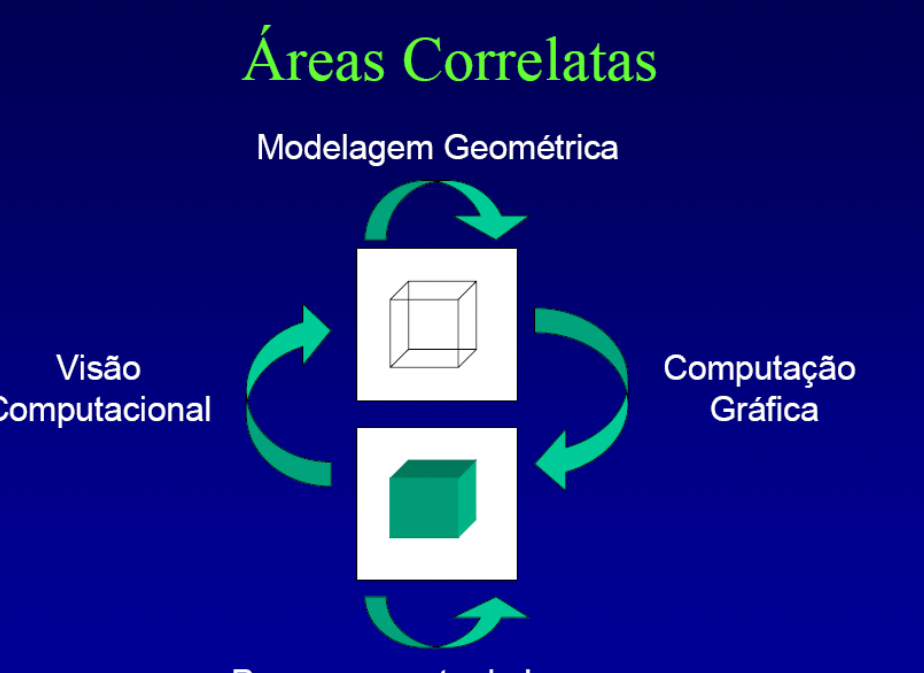

Processamento de Imagens

**K 向 ▶ (4 글 )** 

 $299$ 

# Pipeline de Visualização

Projeção de um ponto.

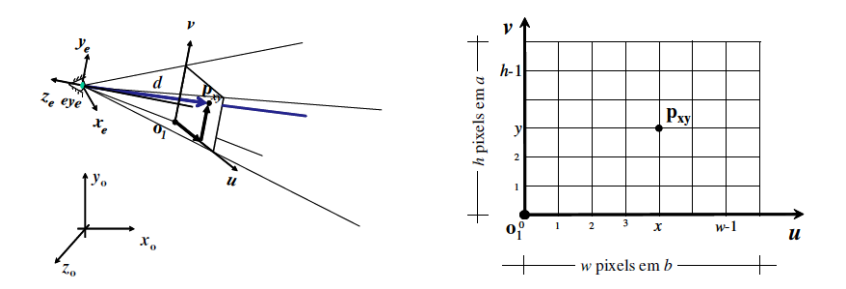

重

 $2Q$ 

E

 $\begin{picture}(160,10) \put(0,0){\line(1,0){10}} \put(10,0){\line(1,0){10}} \put(10,0){\line(1,0){10}} \put(10,0){\line(1,0){10}} \put(10,0){\line(1,0){10}} \put(10,0){\line(1,0){10}} \put(10,0){\line(1,0){10}} \put(10,0){\line(1,0){10}} \put(10,0){\line(1,0){10}} \put(10,0){\line(1,0){10}} \put(10,0){\line(1,0){10}} \put(10,0){\line($ 

 $\mathbf{p}$  $\rightarrow$ ∍ × ×

# Pipeline de Visualização

Uma cena um pouquinho mais complexa.

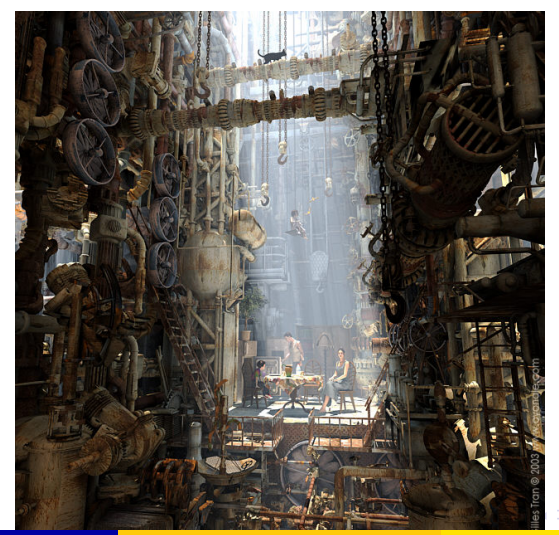

 $\Omega$ 

# Pipeline de Visualização

- Espaço do Objeto: Onde cada objeto é modelado. Ele possui um sistema de coordenadas associado à geometria do objeto.
- Espaço de Cena: É um sistema de coordenadas global
- Espaço de Câmera: Esse espaço é determinado pelo sistema de coordenadas associado à projeção cônica da câmera virtual
- Espaço Normalizado: Espaço utilizado para operações de recorte de objetos que estão fora do campo de visão da câmera
- Espaco de Ordenacão: Espaco que facilita a operação de visibilidade (verifica se um objeto está ou não na frente de outro)
- o Espaço de Imagem: Espaço da tela virtual no plano de projeção da câmera virtual
- Espaço do Dispositivo: (Espaço de Tela) Espaço associado à superfície de exibição do dispositivo de saída gráfica

 $QQQ$ 

**K ロ ▶ K 御 ▶ K 君 ▶ K 君 ▶ ○君** 

#### Definição da Câmera Virtual

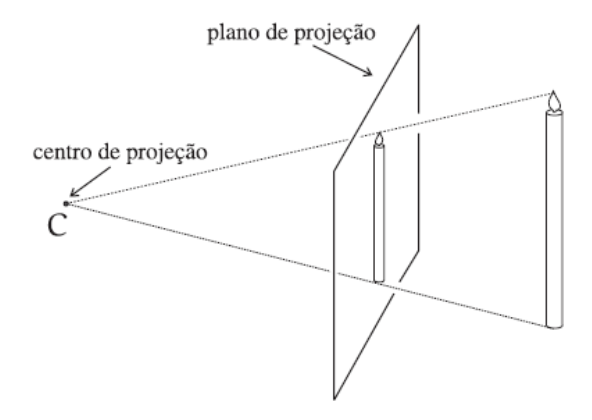

目

 $QQ$ 

イロト (個) (注) (注)

Dados: Centro ótico C; Ponto de visão P; Vetor Vertical *V*; Precisamos definir um sistema de coordenadas ortonormais com centro em *C*.

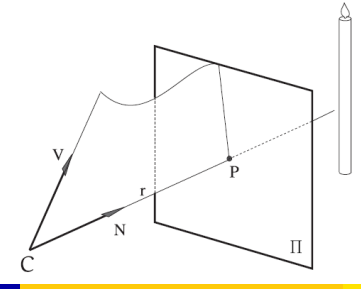

 $\Omega$ 

**Definimos** O vetor *n* = *P*−*C* <mark>;/P−C∥</mark>" O vetor *v* = *V*−h*V*,*n*i*n i V*−*(V,n<sub>)</sub>n*∥ *i*<br>∥*V−(V,n*)*n*∥ O vetor  $u = v \times n$ .

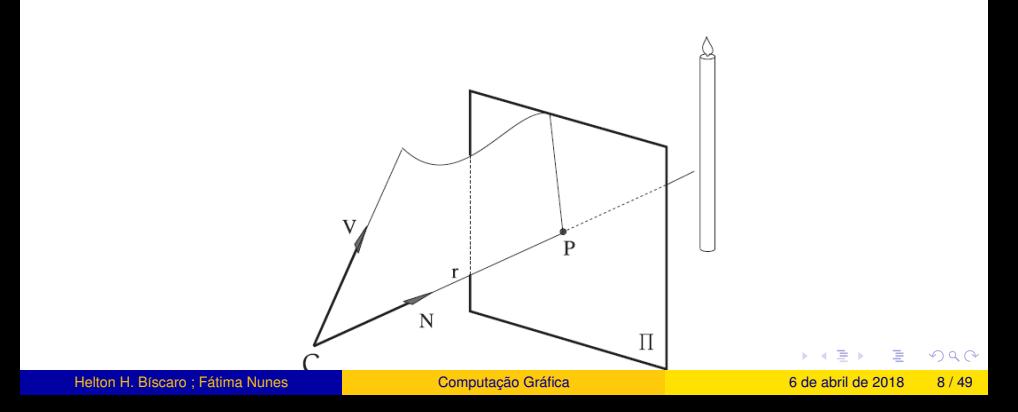

**Definimos** O vetor *n* = *P*−*C* <mark>;/P−C∥</mark>" O vetor *v* = *V*−h*V*,*n*i*n i V*−*(V,n<sub>)</sub>n*∥ *i*<br>∥*V−(V,n*)*n*∥ O vetor  $u = v \times n$ .

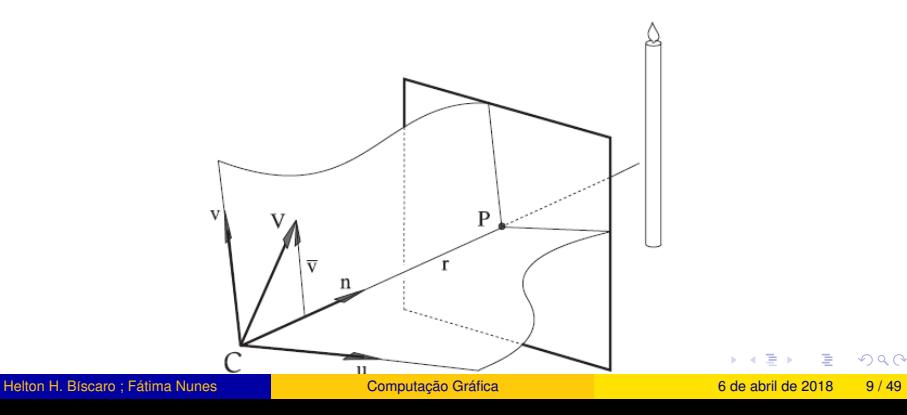

O Espaço de Câmera define naturalmente uma sistema de coordenadas no plano de projeção.

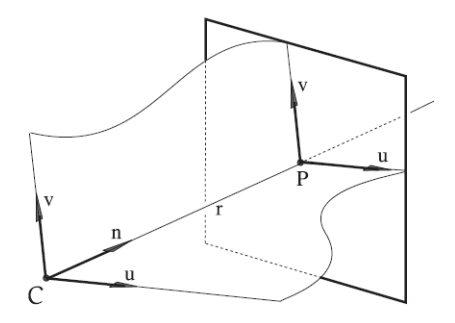

4 0 F

つへへ

O Espaço de Câmera define naturalmente uma sistema de coordenadas no plano de projeção.

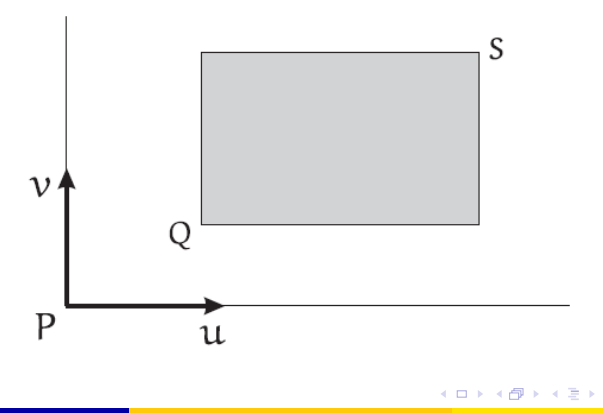

つへへ

Pirâmede de Visão.

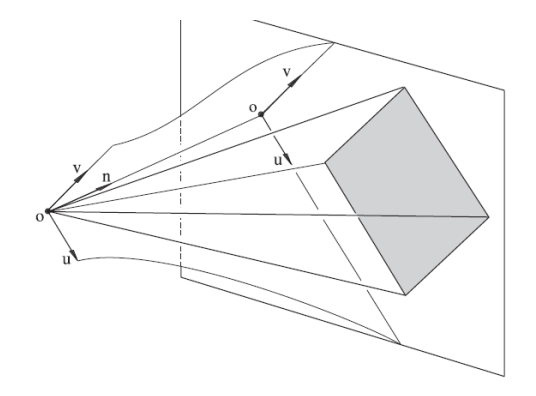

イロト (個) (注) (注)

 $299$ 

Volume de Visão: Operações de recorte e de ordenação.

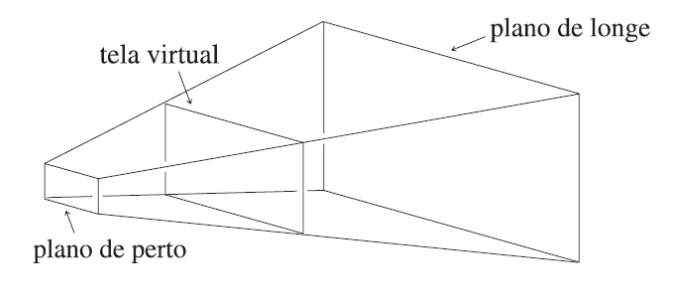

 $QQ$ 

イロト (個) (注) (注)

# Pipeline de Visualização Espaço de Normalizado:

Volume de Visão: Operações de recorte.

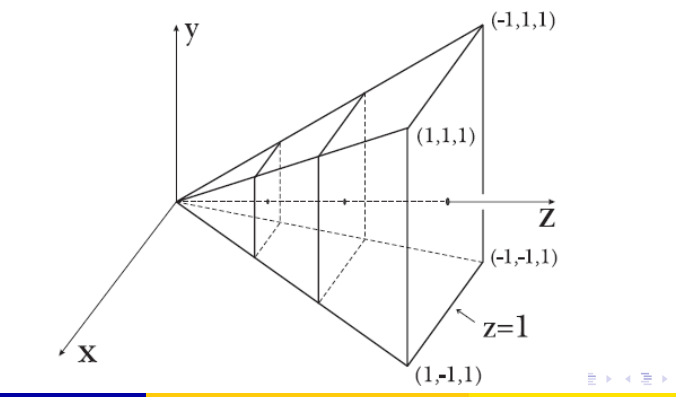

 $2Q$ 

# Pipeline de Visualização Espaço de Ordenação:

Volume de Visão: Operações ordenação.

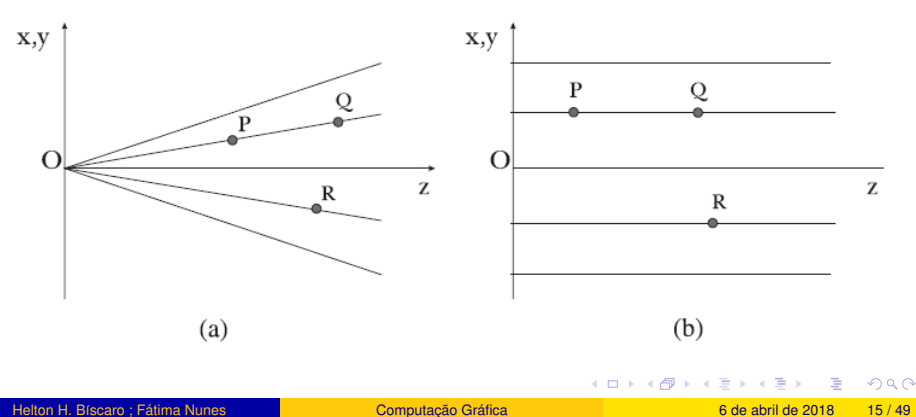

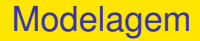

A coleção de métodos para descrever a forma e outras características geometricas de um objeto ´ e conhecida como ´ **Modelagem Geometrica ´**

 $QQ$ 

イロト (個) (注) (注)

# Modelagem

A geometria pode ser complicada.

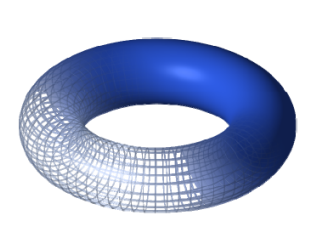

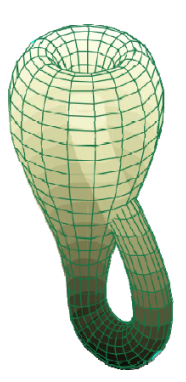

目

イロト (個) (注) (注)

 $299$ 

# Modelagem Histórico:

- Modelagem por arames (Wireframe):
	- Representa um objeto por arestas e pontos sobre o objeto;
	- Gera modelos ambíguos.
- Modelagem por superfície (década de 60):
	- Representa um objeto por meio de sua descrição matemática ;
	- $\bullet$  Paramétrica  $\times$  Implícita.
- Modelagem por sólidos (década de 70):
	- $\bullet$  Contém informações sobre o fechamento e conectividade do objeto.
- **Modelagem de dimensão mista ou Non Manifold:** 
	- Permite modelar objetos com estruturas internas ou elementos pendentes de dimensão diferente
	- Delimita o sólido por superfícies que não são necessáriamente linear por partes

イロト (御)・(目) (目) - 目 - のなの

# Modelagem : Sólidos

Propriedade Requeridas.

### <sup>1</sup> **Rigidez:**

- Distância e ângulos fixos no espaço Euclidiano;
- A forma deve ser invariante sobre transformações rígidas.

### <sup>2</sup> **Finitude:**

- $\bullet$  O objeto deve estar contido em uma porção limitada do espaço;
- $\bullet$  O obeto deve ser descrito através de um número finito de símbolos;

#### <sup>3</sup> **Homogeneidade:**

- $\bullet$  O objeto não deve partes isoladas ou penduradas em sua fronteira.
- <sup>4</sup> **Determinismo de fronteira:**
	- Deve ser possível descrever a fronteira e, consequentemente, o interior e exterior do objeto.

### **5** Fechamento sobre operações:

O resultado de operações geométricas sobre objetos válidos devem ser ainda objetos válidos. イロト イ部ト イヨト イヨト 一番  $QQ$  Quatro Categorias de Representação.

- **Modelos de Arame:** (Wireframe);
- **Modelos de Decomposicão:** (BSP-trees, octrees, etc..);
- **Modelos de Superfícies:** (Surface Modeling);
- <sup>4</sup> **Modelos de Solido: ´** (Solid Modeling);
	- Modelos Construtivos (CSG Constructive Solid Geometry);
	- Modelos de Fronteira (B-rep: Boundary Representation);
	- Modelos Hibridos (CSG e B-rep);
	- Modelos Baseados em Features (Feature Based Modeling);
	- Modelos de Dimensão Mista (Non Manifold).

 $QQQ$ 

K ロ ▶ K 御 ▶ K 君 ▶ K 君 ▶ │ 君

# Modelagem : WireFrame

Ambiguidade de representação.

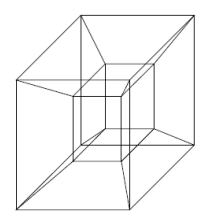

Modelo

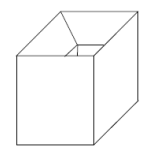

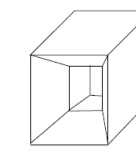

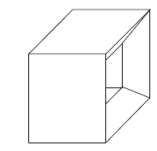

Objetos representados

目

 $2Q$ 

メロトメ 御 トメ 君 トメ 君 ト

# Modelagem : WireFrame

Primórdios da Computação Gráfica

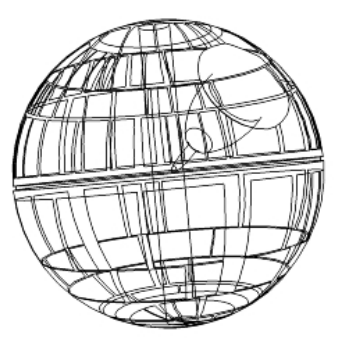

イロト (個) (注) (注)

 $299$ 

# Modelagem:

#### Representação Implícita

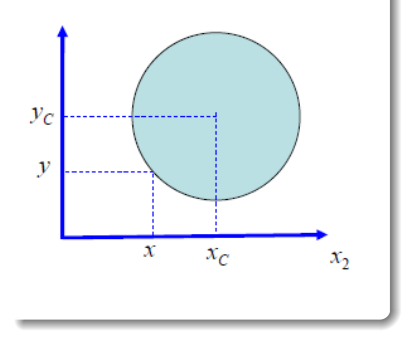

Equação da circunferência Centro  $(x_c, y_c)$  e raio *r*.

← □ ▶ ← *□* 

$$
(x-x_c)^2 + (y-y_c)^2 = r^2
$$

.

目

 $QQ$ 

医间歇 医间歇区

# Modelagem:

#### Representação Paramétrica

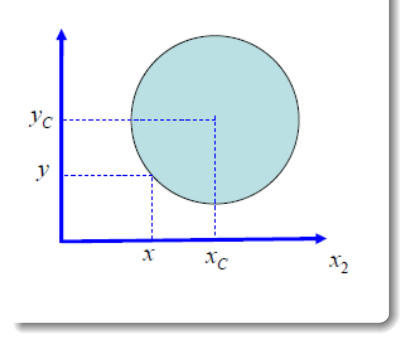

# Equação da circunferência Centro (*xc*,*yc*) e raio *r*.  $x = x_c + r \cos(\theta)$  $y = y_c + r \sin(\theta)$

.

#### Helton H. Bíscaro ; Fátima Nunes **a computacão Gráfica** computação Gráfica **computação Gráfica** computação Gráfica computação Gráfica com e 16 de abril de 2018 24 / 49

- 국

 $QQ$ 

イロト (個) (注) (注)

### Modelagem:

Representação Implícita de um Triângulo.

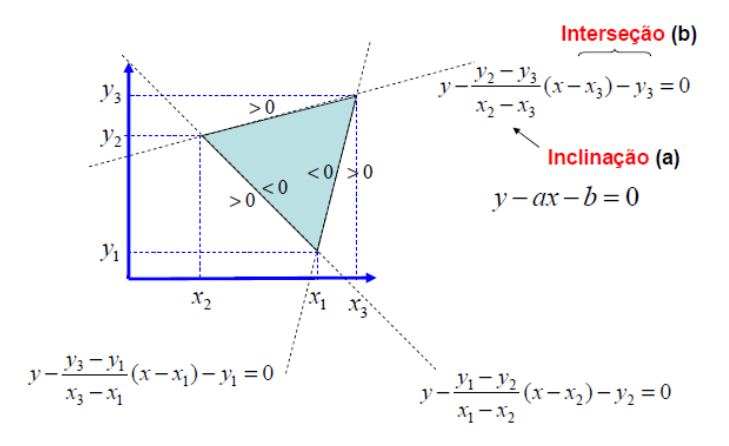

 $2Q$ 

メロトメ 御 トメ 君 トメ 君 ト

#### Não Há funções capazes de descrevê-las completamente

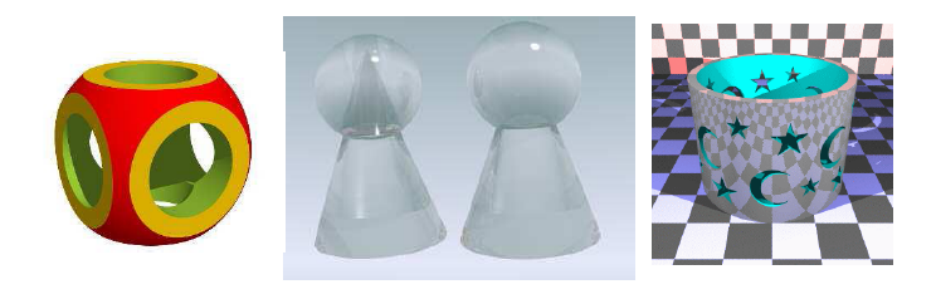

 $2Q$ 

メロトメ 御 トメ ヨ トメ

#### Primitivas Geométricas + Operações Booleanas

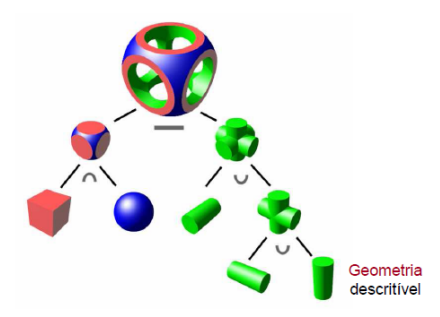

Helton H. Bíscaro : Fátima Nunes **a computacão Gráfica** computação Gráfica **a computação Grafica** computação Gráfica computação Gráfica com e a 6 de abril de 2018 27 / 49

 $2Q$ 

イロト (個) (注) (注)

#### Primitivas Geométricas + Operações Booleanas

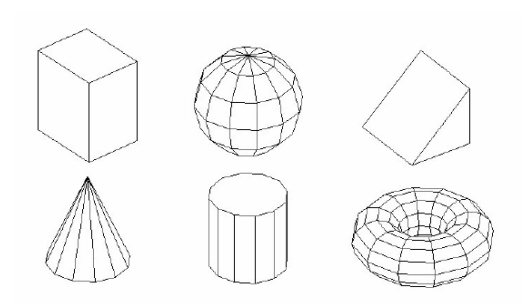

 $2Q$ 

イロト (例) イヨト (目)

#### Primitivas Geométricas + Operações Booleanas

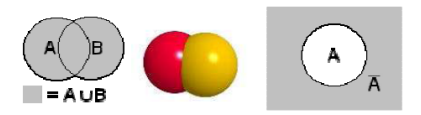

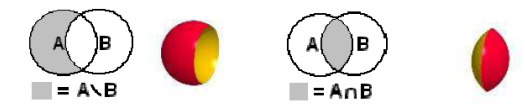

 $QQ$ 

イロト (個) (注) (注)

Primitivas Geométricas + Operações Booleanas Se  $f_1$  e  $f_2$  são funções implícitas que definem dois sólidos  $(f_1(p) \leq 0$  e  $f_2(p) \leq 0$ ). As operações de composição são definidas como:

> União:  $f = f_1 \cup f_2 = \min\{f_1, f_2\}$  $Intersecc\tilde{a}o:$   $f = f_1 \cap f_2 = \max\{f_1, f_2\}$ Diferença:  $f = f_1 \setminus f_2 = f_1 \cup \mathbb{C}$  $f_2 = \max\{f_1, -f_2\}$

 $QQ$ 

イロト イ母 トイヨ トイヨ トーヨ

Duas Opções: Malhas, ou Decomposição Espacial

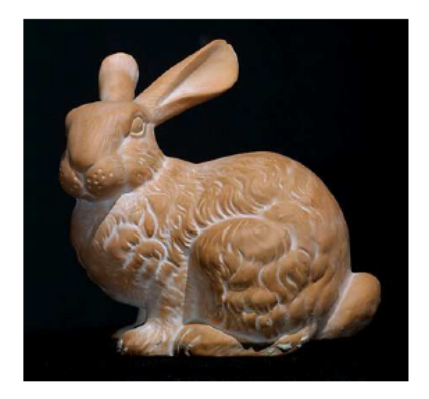

 $QQ$ 

イロト (個) (注) (注)

#### Primeira Opção: Malhas

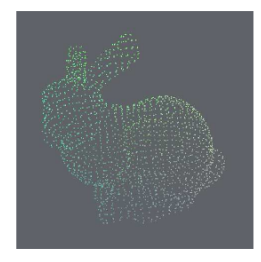

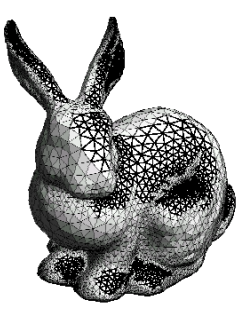

 $2Q$ 

イロト (例) イヨト (目)

Primeira Opção: Malhas

(nefertiti.u3d)

Helton H. Bíscaro ; Fátima Nunes **a computacão Gráfica** computação Gráfica computação Gráfica computação Gráfica computação Gráfica computação Gráfica com e 16 de abril de 2018 33 / 49

 $2Q$ 

イロト イ母 トイヨ トイヨ トーヨ

<span id="page-33-0"></span>Primeira Opção: Malhas

(bunny.u3d)

 $2Q$ 

イロト イ母 トイヨ トイヨ トーヨ

Primeira Opção: Malhas Poligonais

<span id="page-34-0"></span>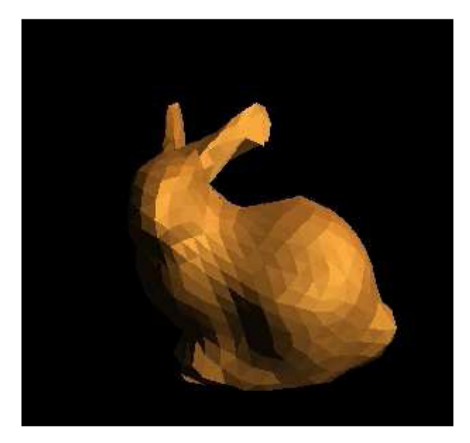

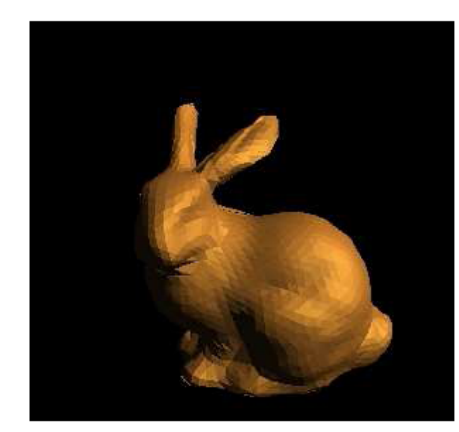

#### Área dos polígonos  $\rightarrow 0 \Rightarrow$  $\rightarrow 0 \Rightarrow$  $\rightarrow 0 \Rightarrow$  Forma  $\rightarrow$  S[upe](#page-33-0)rfí[c](#page-33-0)[ie](#page-34-0) [O](#page-35-0)ri[gin](#page-48-0)[al](#page-0-0)

Helton H. Bíscaro ; Fátima Nunes **a computacão Gráfica** computação Gráfica **computação Gráfica** computação Gráfica computação Gráfica com e 1990 de abril de 2018 35/49

 $290$ 

Técnicas de Amostragem

- <span id="page-35-0"></span>Manual (pelo digitalizador);  $\bullet$
- **•** Automática;

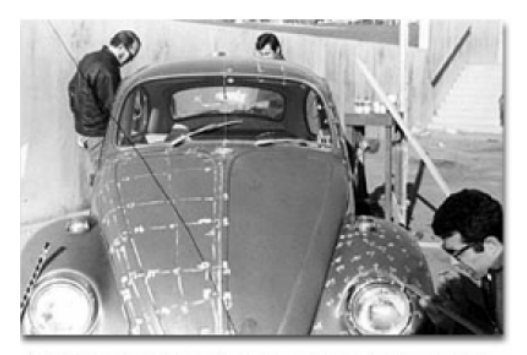

A Volkswagan Beetle becomes the subject of a 1970 simulation project. I van Sutherland (left) and assistants plot coordinates for digitizing the car.

メミメメ 国

つへへ

#### Técnicas de Amostragem

**•** Automática;

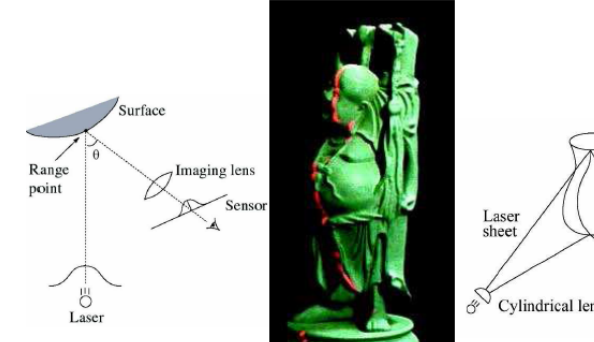

CCD Cylindrical lens

Problemas: concavidade e costura

Object

Direction of travel

 $2Q$ 

#### Níveis de Resolução

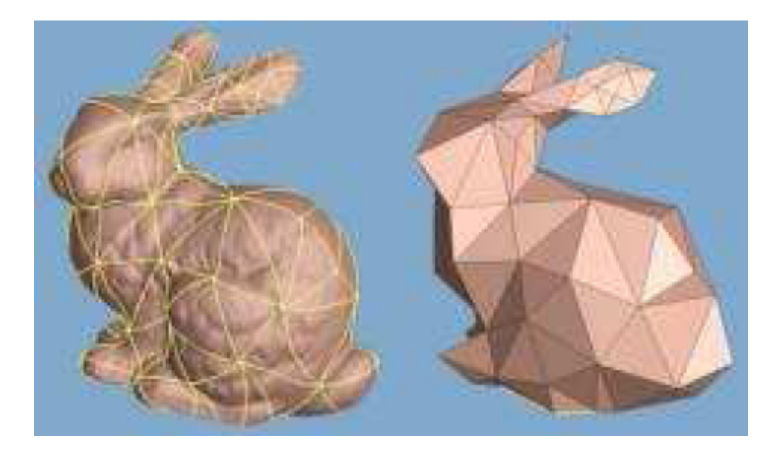

 $2Q$ 

イロト (個) (注) (注)

Níveis de Resolução

Colapso de Arestas e Flip

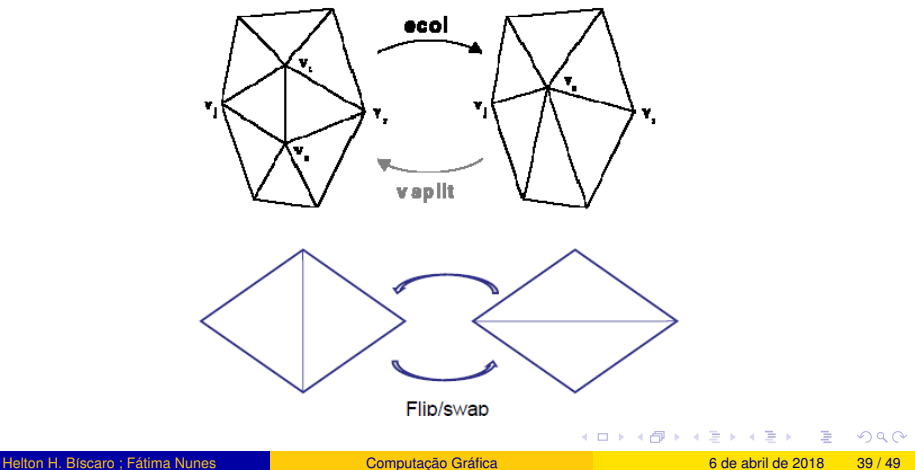

Níveis de Resolução

Colapso de Vértices

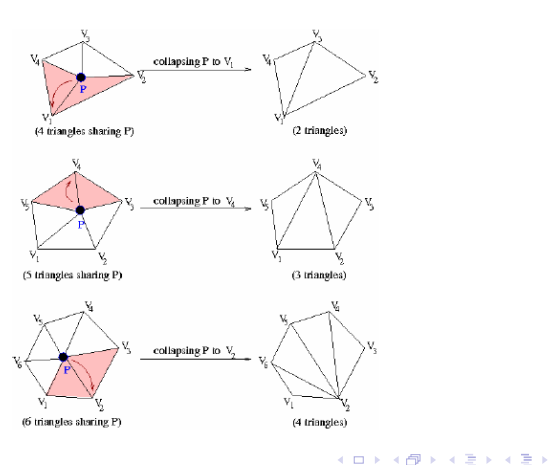

 $2Q$ 

Segunda Opção: Decomposição Espacial

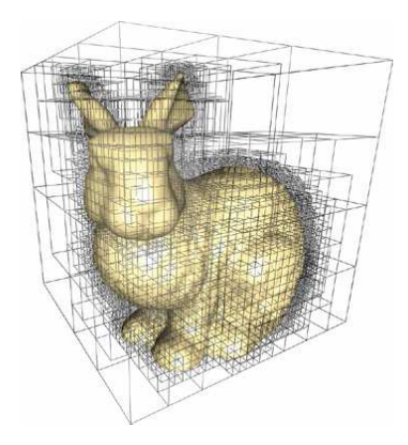

Helton H. Bíscaro ; Fátima Nunes **a computação Gráfica** i computação Gráfica **a computação Gráfica** computação Gráfica computação Gráfica com e 141/49

イロト (個) (注) (注)

 $299$ 

Segunda Opção: Decomposição Espacial

Realismo é mais difícil de ser alcançado

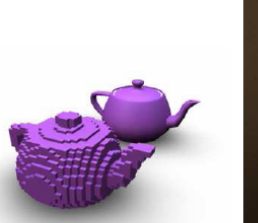

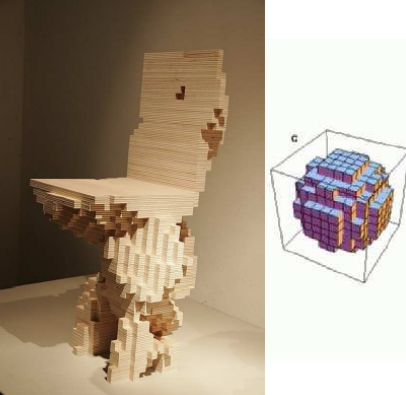

 $\leftarrow$ 

 $2Q$ 

#### Segunda Opção: Decomposição Espacial

Imagens Médicas 3D.

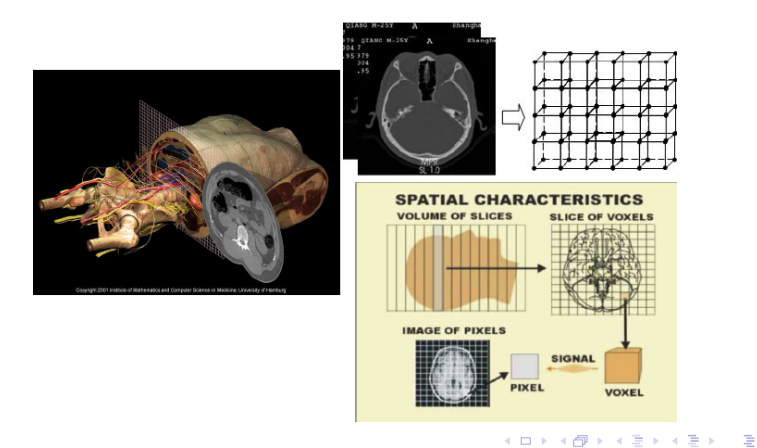

 $200$ 

Segunda Opção: Decomposição Espacial

Marching Cubes;

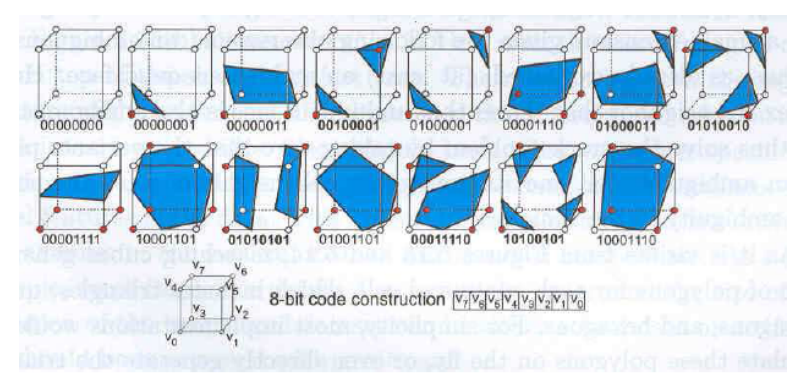

8 vértices  $\rightarrow$  2<sup>8</sup> possibilidades $\rightarrow$  15 casos

4 ロ ) - 4 何 ) - 4 ヨ ) - 4 ヨ

つへへ

Segunda Opção: Decomposição Espacial

Representação por Octree;

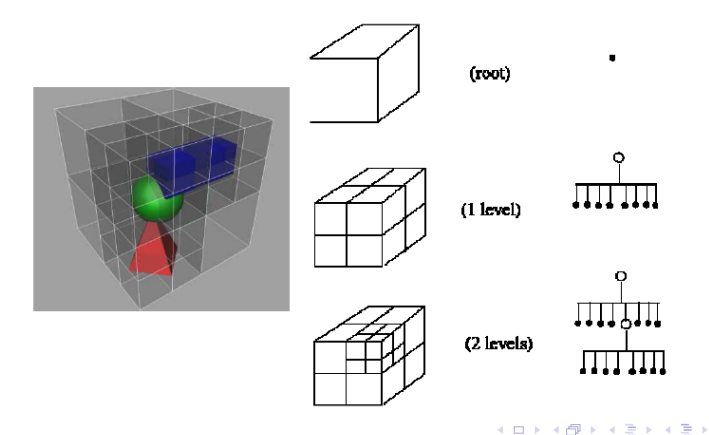

 $2Q$ 

#### Segunda Opção: Decomposição Espacial

Processamento;

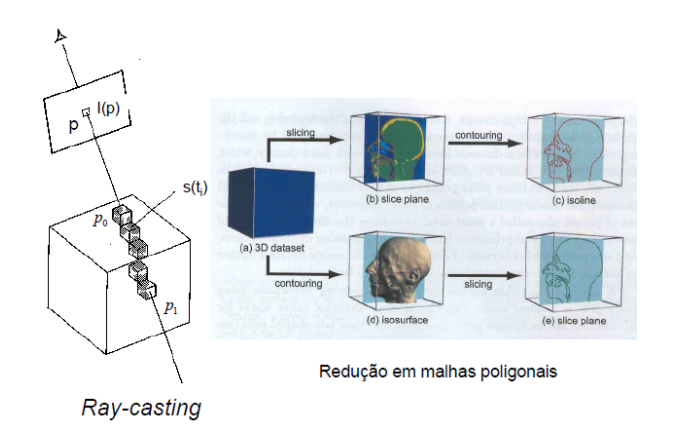

 $2Q$ 

イロト (例) イヨト (目)

Colocando a mão na Massa

- O POV-Ray, é um programa de ray tracing disponivel para variadas plataformas de computacao. Foi originalmente baseado no DKBTrace, escrito por David Kirk Buck e Aaron A. Collins. O POVRay é livre, com seu codigo-fonte disponível.
- Cenas em POV-Ray sao descritas em uma linguagem de definição de dados denominada scene description language.
- Seu funcionamento, como OpenGL e semelhante ao de uma biblioteca C, uma vez que fornece uma série de funcionalidades.
- http://www.povray.org/download/

イロト (御)・(目) (目) - 目 - のなの

#### Exercício

- **O** Modele um avião utilizando técnicas de CSG descritas nesta aula. Utiliza as primitivas geométricas disponíveis no POV-RAY;
- 2 Demonstre que a base  $\{C, n, v, u\}$  do espaço de câmera é ortonormal;

 $QQ$ 

K ロ ▶ K 御 ▶ K ヨ ▶ K ヨ ▶ │ ヨ

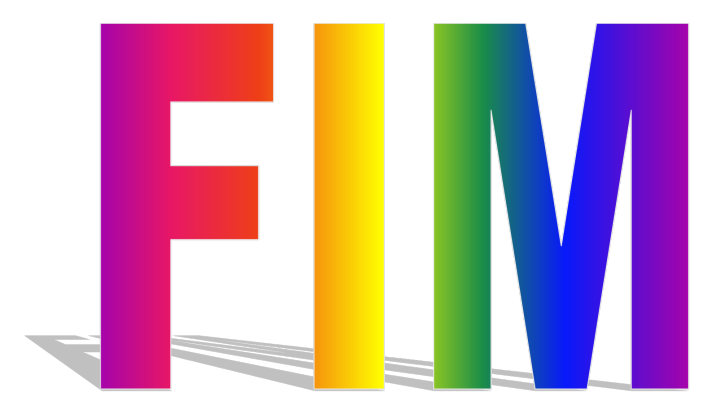

K ロ ▶ K @ ▶ K 할 ▶ K 할 ▶ ... 할  $990$